## **Lernpfad F: Vektorlayer erzeugen, digitalisieren und prüfen**

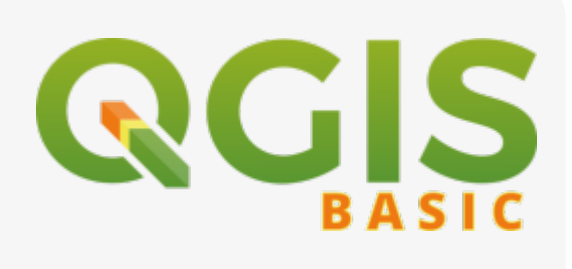

- Welche Formate kann ich mit QGIS erzeugen?
- Was sind die Unterschiede dieser Formate?
- Wie kann ich Vektoren digitalisieren und was ist Digitalisieren überhaupt?
- Was verstehen wir unter Topologische Korrektheit?

## • [Bearbeitungsmodus](https://lernplattform.map-site.de/?do=search&sf=1&q=%23bearbeitungsmodus%20%40qgis%3Abasic%3Af_vektorlayer_erzeugen_und_digitalisieren%3A)

- [Digitalisieren](https://lernplattform.map-site.de/?do=search&sf=1&q=%23digitalisieren%20%40qgis%3Abasic%3Af_vektorlayer_erzeugen_und_digitalisieren%3A)
- [Einrasten](https://lernplattform.map-site.de/?do=search&sf=1&q=%23einrasten%20%40qgis%3Abasic%3Af_vektorlayer_erzeugen_und_digitalisieren%3A)
- [GeoPackage](https://lernplattform.map-site.de/?do=search&sf=1&q=%23geopackage%20%40qgis%3Abasic%3Af_vektorlayer_erzeugen_und_digitalisieren%3A)
- [Layer](https://lernplattform.map-site.de/?do=search&sf=1&q=%23layer%20%40qgis%3Abasic%3Af_vektorlayer_erzeugen_und_digitalisieren%3A)
- [Objektfang](https://lernplattform.map-site.de/?do=search&sf=1&q=%23objektfang%20%40qgis%3Abasic%3Af_vektorlayer_erzeugen_und_digitalisieren%3A)
- [ShapeFile](https://lernplattform.map-site.de/?do=search&sf=1&q=%23shapefile%20%40qgis%3Abasic%3Af_vektorlayer_erzeugen_und_digitalisieren%3A)
- [Snapping](https://lernplattform.map-site.de/?do=search&sf=1&q=%23snapping%20%40qgis%3Abasic%3Af_vektorlayer_erzeugen_und_digitalisieren%3A)
- [SpatiaLite](https://lernplattform.map-site.de/?do=search&sf=1&q=%23spatialite%20%40qgis%3Abasic%3Af_vektorlayer_erzeugen_und_digitalisieren%3A)
- [Temporärer Layer](https://lernplattform.map-site.de/?do=search&sf=1&q=%23tempor%C3%A4rerlayer%20%40qgis%3Abasic%3Af_vektorlayer_erzeugen_und_digitalisieren%3A)
- [Vektor](https://lernplattform.map-site.de/?do=search&sf=1&q=%23vektor%20%40qgis%3Abasic%3Af_vektorlayer_erzeugen_und_digitalisieren%3A)
- [Vektorlayer erstellen](https://lernplattform.map-site.de/?do=search&sf=1&q=%23vektorlayererstellen%20%40qgis%3Abasic%3Af_vektorlayer_erzeugen_und_digitalisieren%3A)
- [Virtueller Layer](https://lernplattform.map-site.de/?do=search&sf=1&q=%23virtuellerlayer%20%40qgis%3Abasic%3Af_vektorlayer_erzeugen_und_digitalisieren%3A)

## **Inhalt**

- [Die Digitalisierungswerkzeuge](https://lernplattform.map-site.de/doku.php/qgis/basic/f_vektorlayer_erzeugen_und_digitalisieren/fl02_die_digitalisierungswerkzeuge)
- [Neue Vektorlayer erstellen](https://lernplattform.map-site.de/doku.php/qgis/basic/f_vektorlayer_erzeugen_und_digitalisieren/fl01_neuen_vektorlayer_erstellen)
- [Topologie und Geometrie](https://lernplattform.map-site.de/doku.php/qgis/basic/f_vektorlayer_erzeugen_und_digitalisieren/fl03_topologie_geometrie)

From: <https://lernplattform.map-site.de/>- **Lernplattform für OpenSource GIS**

Permanent link:

**[https://lernplattform.map-site.de/doku.php/qgis/basic/f\\_vektorlayer\\_erzeugen\\_und\\_digitalisieren/start?rev=1662761230](https://lernplattform.map-site.de/doku.php/qgis/basic/f_vektorlayer_erzeugen_und_digitalisieren/start?rev=1662761230)**

Last update: **2022/09/10 00:07**

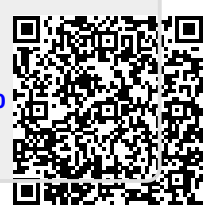